## Inhaltsverzeichnis

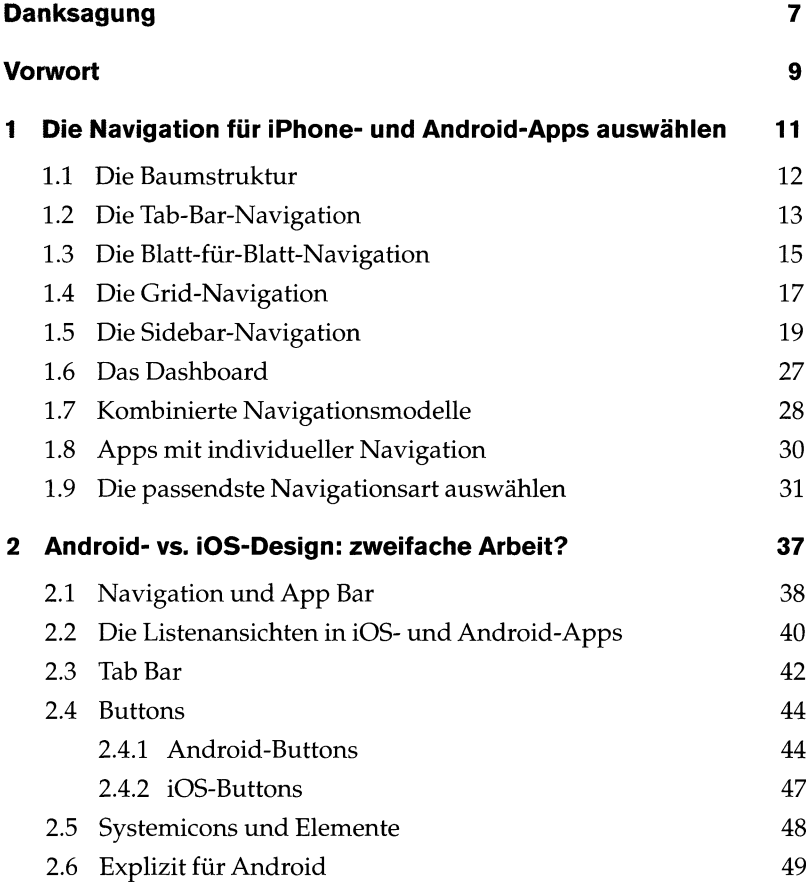

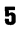

ËK

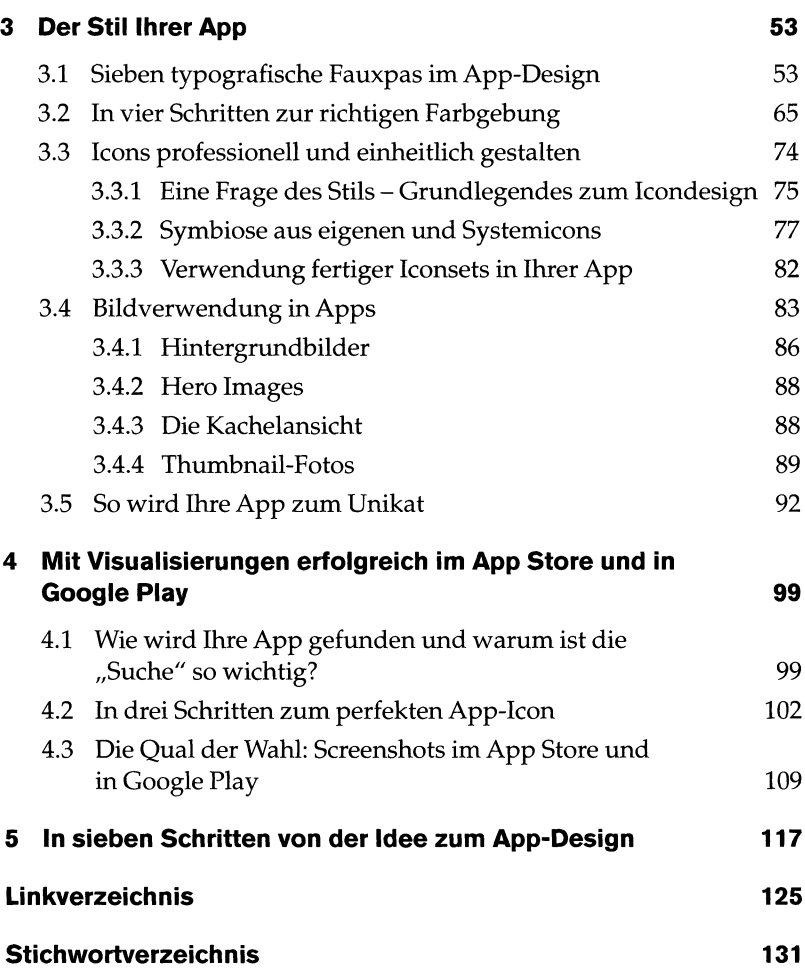